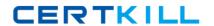

# Netapp Exam NS0-155

# Data ONTAP 7-Mode Administrator

Version: 6.2

[ Total Questions: 173 ]

#### **Question No: 1**

Which command is used to set the configuration of an Ethernet network interface?

- A. ifconfig
- **B.** ifstat
- C. netstat i
- D. sysconfig v

**Answer: A** 

#### **Question No: 2**

Which NetApp Storage Tier component works controller-wide on a FAS controller?

- A. Flash Pool
- B. Flash Disk
- C. Flash Accel
- D. Flash Cache
- E. Flash IO

#### **Answer: D**

**Explanation:** NetApp has used flash to provide Flash Pool volume-level caching inside its arrays, Flash Cache caching inside its controllers, and now Flash Accel software, the three legs of the VST stool.

Applications in the servers request data services from NetApp's ONTAP arrays and the read data is cached by Flash Accel in third-party flash hardware, PCIe or SSD, providing an up to 90 per cent reduction in application and server latency. Flash Accel is free to download by NetApp customers and has some API-level integration with NetApp's array software, ONTAP. It has a 2TB capacity limit.

#### **Question No: 3**

Which exports command will temporarily export the resource while ignoring the options specified in the /etc/exports file?

| Α. | ex | por | tfs | -a |
|----|----|-----|-----|----|
|----|----|-----|-----|----|

- B. exportfs -i
- C. exportfs -u
- D. exportfs -v

**Answer: B** 

| $\sim$ | uestion  |            | 4 |
|--------|----------|------------|---|
|        | IIACTIAN | <b>n</b> : | / |
|        |          |            |   |

The qtree specified for \_\_\_\_ must not exist on the secondary system before you run the \_\_\_\_ command.

- A. pri\_qtree\_path, snapvault start
- B. sec\_qtree\_path, snapvault start
- C. pri\_qtree\_path, snapvault initialize
- **D.** sec\_qtree\_path, snapvault initialize

**Answer: B** 

# **Question No:5**

When using SnapRestore to restore a single LUN, the LUN must be \_\_\_\_\_\_.

- A. exported and accessible
- **B.** mapped to a Windows server
- **C.** mounted on a host
- D. taken offline or unmapped

**Answer: D** 

#### **Question No: 6**

When you are setting up SnapMirror, which three are replication pre-requisites? (Choose three.)

- A. The source volume must be offline.
- **B.** SnapMirror must be licensed for each storage system.

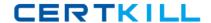

# Netapp NS0-155 : Practice Test

- **C.** If you are replicating a volume, you must create a restricted volume to be used as the SnapMirror.
- **D.** The capacity of the SnapMirror destination must be greater than or equal to the capacity of the source destination volume.

Answer: B,C,D

#### **Question No:7**

What are two methods of protecting LUN overwrites using Snapshot copies on a volume with fractional reserve set to 0%? (Choose two)

- A. Snap Autodelete
- B. iGroup throttle
- C. LUN reset
- D. Volume AutoSize

Answer: A,D

# **Question No:8**

Which statement applies to the Open Systems SnapVault Free Space Estimator utility?

- **A.** This utility runs automatically after each transfer.
- **B.** This utility must be enabled on the secondary storage system.
- **C.** This utility determines if there is sufficient disk space available on the primary to perform an OSSV transfer.
- **D.** This utility determines if there is sufficient disk space available on the secondary to perform an OSSV transfer.

**Answer: C** 

# Question No: 9

In Data ONTAP, the root user is exempt from these two quotas: \_\_\_\_\_. (Choose two.)

A. file quotas

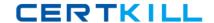

- **B.** group quotas
- C. root quotas
- D. tree quotas
- E. user quotas

Answer: B,E

#### **Question No: 10**

When using MetroCluster in a forced takeover mode, identify two methods for restricting access to the disaster site node. (Choose two.)

- A. Use manual fencing.
- **B.** Use the cf giveback -f command.
- **C.** Use the cf forcetakeover -d command.
- **D.** Turn off power to the disaster site node.
- **E.** Isolate the failed node from the surviving node.

Answer: A,D

# **Question No: 11**

Which tool is available on an OSSV client to assist in starting or stopping the OSSV service, modifying NDMP settings, enabling debugging, and capturing trace files?

- A. Operations Manager
- **B.** Protection Manager
- C. Svconfigurator GUI
- D. svdebug.exe

**Answer: C** 

#### **Question No: 12**

Which command displays the statistics for Ethernet network interfaces?

A. ifconfig

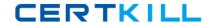

- B. ifstat
- C. sysconfig
- D. sysstat

**Answer: B** 

# **Question No: 13**

There are three phases of Non Disruptive Volume Movement (NDVM). What is the correct sequence of these phases?

- A. Setup Phase, Mirror Phase, Cutover Phase
- B. Initialization phase, Copy Phase, Migrate Phase
- C. Begin Phase, Move Phase, Complete Phase
- D. Setup Phase, Data Copy Phase, Cutover Phase

#### **Answer: D**

**Explanation:** DataMotion for Volumes operates in three phases to complete the nondisruptive movement of a 7-Mode FlexVol volume with LUNs:

- 1. Setup phase
- 2. Data copy phase
- 3. Cutover phase

Reference: NetApp DataMotion for Volumes

#### **Question No: 14**

When Data ONTAP creates a weekly, nightly, or hourly snapshot, the value of n (as shown by the snap list command) is adjusted for all the weekly.n, nightly.n, or hourly.n Snapshot copies. The higher the value of n, the \_\_\_\_\_\_ the snapshot.

- A. older
- B. newer
- C. more important
- D. least important

**Answer: A** 

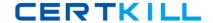

# **Question No: 15**

Which system is recommended as a secondary system for SnapVault?

- **A.** IS1200
- B. DataFort
- C. NearStore VTL
- D. FAS with NearStore license

**Answer: D** 

#### **Question No: 16**

When using MetroCluster in a forced takeover mode, identify two methods for restricting access to the disaster site node. (Choose two)

- A. Use manual fencing
- **B.** Use the cf giveback –f command.
- C. Use the cf forcetakeover -d command.
- **D.** Turn off power to the disaster site node.
- **E.** Isolate the failed node from the surviving node.

Answer: A,D

#### **Question No: 17**

Which two statements apply to the fs\_size\_fixed volume option? (Choose two.)

- A. The default setting is on.
- **B.** This option is automatically set to be on when a volume becomes a SnapMirrored volume.
- **C.** This option turns to off after the snapmirror break command is issued for the relationship.
- **D.** This option causes the SnapMirror destination volume to remain the same size and not grow or shrink when a SnapMirrored volume relationship is broken.

**Answer: B,D** 

# **Question No: 18**

For each Open Systems platform directory to be backed up to the SnapVault secondary storage system you must execute \_\_\_\_\_.

- **A.** An initial baseline copy
- **B.** A temporary copy
- C. An incremental copy
- D. A scheduled update copy

**Answer: A** 

# **Question No: 19**

Which two cp types would indicate a busy storage system? (Choose two).

- A. cp\_from\_log\_full
- **B.** cp\_from\_busy
- C. cp\_from\_cp
- **D.** cp\_from\_timer

Answer: A,C

# **Question No: 20**

To collect per client NFS statistics on a storage system, the option nfs.per\_client\_stats.enable must be set on.

- A. True
- B. False

**Answer: A** 

#### **Question No: 21**

Which two commands would help you troubleshoot a LUN that cannot be accessed by a host? (Choose two.)

- A. fcp show wwpn
- **B.** fcp wwpn
- **C.** igroup show
- D. lun show -err
- E. lun show -v

Answer: C,E

#### **Question No: 22**

Five minutes ago, you performed a single file SnapRestore on a large NFS file. 40% of your NFS users are now complaining about getting "stale file handles" for the file. Which is the most likely cause of this problem, and the best procedure to correct it?

- **A.** This might be due to an NFS storage system and client mismatch. Check to see that these users have the same version of the NFS client that existed at the time the snapshot was taken.
- **B.** NFS users why try to access a reverted file without first reopening it might get a "stale file handle" error message. Have the users try to reopen the file and see if the problem is resolved.
- **C.** After a single file SnapRestore, NFS users have to reboot their systems. Have them reboot their systems.
- **D.** These users are on a different subnet from the others. Start troubleshooting by checking their subnet.

**Answer: B** 

#### **Question No: 23**

Which statement describes the results of the SnapMirror resynce command?

**A.** Resynchronization finds the newest common snapshot shared by the two volumes or qtree, and removes all newer information on the storage system on which the command is

#### Netapp NS0-155: Practice Test

run.

- **B.** Resynchronization will cause the loss of all data written to the destination after the original base snapshot was made.
- **C.** Resynchronization will update the snapshot on the destination filer.
- **D.** Resynchronization will update the snapshot on the source filer.

**Answer: A** 

#### **Question No: 24**

Which two commands can be used to enable LUN reservations? (Choose two)

- A. lun set reservation
- B. lun reservation set
- C. lun map
- **D.** lun create

Answer: A,D

#### **Question No: 25**

Which two will allow you to read and analyze a packet trace file generated by the storage system? (Choose two)

- A. WireShark
- B. Pktt
- C. Netmon
- D. Eternal View

Answer: A,C

#### **Question No: 26**

A snapshot is a frozen, read-only image of the entire Data ONTAP active file system that reflects the state of the \_\_\_\_\_ at the time the snapshot was created.

A. qtrees